## ГОСУДАРСТВЕННОЕ БЮДЖЕТНОЕ УЧРЕЖДЕНИЕ ДОПОЛНИТЕЛЬНОГО ОБРАЗОВАНИЯ ДОМ ДЕТСКОГО ТВОРЧЕСТВА КРОНШТАДТСКОГО РАЙОНА САНКТ-ПЕТЕРБУРГА «ГРАД ЧУДЕС»

УТВЕРЖДАЮ Директор ДДТ «Град чудес»

\_\_\_\_\_\_\_\_\_\_\_\_\_\_\_\_\_\_\_\_И.Ю. Черникова « $\longrightarrow$  20 года

Директор<br>9 Черников<br>2026 Инна Юрь<br>2023<br>Уразовательной общераз<br>2010 Директор образс<br>2023/2024 учебный год<br>2023/2024 учебный год Черникова Инна Юрьевна +03'00'

Подписано цифровой подписью: Директор Черникова Инна Юрьевна Дата: 2023.09.01 12:08:02

# **РАБОЧАЯ ПРОГРАММА**

к дополнительной общеобразовательной общеразвивающей программе «Компьютерная грамотность дошкольника»

> педагога дополнительного образования Гофман Веры Юльевны

> > 1-го года обучения (группа № 7)

Санкт-Петербург

#### **Пояснительная записка**

Рабочая программа составлена на основе дополнительной общеразвивающей программы "Компьютерная грамота дошкольника".

Учебная группа формируется на основе свободного набора. Для обучения принимаются девочки и мальчики вне зависимости от способностей и уровня первоначальной подготовки.

Рабочая программа рассчитана на 72 часа.

Организация занятий – 2 раза в неделю по 1 академическому часу или 1 раз в неделю 2 часа.

#### **Особенности коллектива:**

Возраст -5-6 лет

Количество учащихся в группе - 15 человек

#### **Задачи:**

*Обучающие:*

• обучить детей правилам поведения и технике безопасности в компьютерной студии; навыкам пользования компьютерной мышью (щелчок, двойной щелчок, передвижение указателя мыши) и некоторыми клавишами клавиатуры;

• познакомить детей с некоторыми названиями и назначением составных частей компьютера;

• учить детей раскрашивать картинки в графическом редакторе Paint, добавлять свои элементы в рисунок;

• расширить математические представления детей о геометрических фигурах, счёте, цифрах; классификации, закономерностях и т.д.;

• познакомить детей с буквами русского алфавита, их различным начертанием;

• на занятиях активизировать речь детей, расширять словарный запас детей, вводя новые понятия (клавиатура, мышь, монитор и т.д.).

*Развивающие:*

• развивать стойкий интерес к освоению компьютерной техники;

• способствовать развитию памяти, внимания, восприятия, зрительно-моторной координации детей;

• формировать учебные навыки детей (умение обобщать, сравнивать, классифицировать, выявлять закономерности, предвидеть результат и ход решения логической и творческой задачи);

*воспитательные:*

• воспитывать коммуникативную культуру, доброжелательное отношение друг к другу, желание помочь сверстнику в случае необходимости;

3

• способствовать самостоятельным действиям детей, активному поведению на занятиях, формированию состояния успешности, ощущения собственной значимости при работе с компьютером.

#### **Содержание программы**

# **1. Введение. Правила поведения и техника безопасности в компьютерном классе.**

#### Теория:

Знакомство. Правила поведения, техники безопасности.

Беседа о студии, о компьютерах.

Показ выполнения компьютерных заданий.

#### Практика:

Компьютерная программа «Привет» - первые навыки работы с мышкой, наушниками.

#### **2. Знакомство с графическим редактором Paint. Раскрашивание готовых картинок раз-**

## **ной сложности, создание собственных картинок на основе готового шаблона.**

Теория:

Создание проблемной ситуации для выполнения компьютерного задания (разгадывание загадок, прослушивание звукового файла, рассматривание картинок).

Знакомство с графическим редактором Paint. Инструмент Заливка. Выбор необходимого цвета. Инструменты Кисть, Распылитель, их переключение.

Создание предпраздничного настроения открытки С новым годом, 8 марта, 23 февраля и др.).

Показ выполнения компьютерных заданий.

Рассматривание готовых работ.

Практика:

Раскрашивание картинок в графическом редакторе Paint.

Раскрашивание картинок с дополнением их своими деталями.

## **3. Знакомство с некоторыми программами Windows.**

3.1 Знакомство с инструментами и приёмами компьютерного рисования в графическом редакторе Paint.

Теория:

Создание проблемной ситуации для выполнения компьютерного задания (разгадывание загадок, прослушивание звуковых файлов, рассматривание иллюстраций, выполнение логических заданий, рассматривание работ детей предыдущих лет).

Знакомство с графическим редактором Paint. Инструменты Заливка, Кисть, Распылитель, Выделение, Линия. Выбор необходимого цвета, инструмента. Перенос выделенной области по экрану. Соединение точек с помощью инструмента Линия. Понятие симметрии.

Показ выполнения компьютерных заданий.

Рассматривание готовых работ детей.

Практика:

Раскрашивание картинок в графическом редакторе. Самостоятельное рисование на произвольную тему.

Выполнение компьютерных заданий с использованием функции «выделение-перенос», на понимание понятия «симметрия».

Выполнение компьютерных заданий «Соедини точки» с помощью инструмента Линия.

Рисование открыток. Выполнение творческой работы на превращение геометрической фигуры по выбору учащегося в рисунок.

3.2 Развитие математических представлений, зрительного внимания, памяти, логического мышления.

## Теория:

Повторение названий частей компьютера.

Дидактические задания на знание цифр, геометрических фигур, установление логических связей, счёт, цвет. Логические дидактические задания, соответствующие компьютерным заданиям. Показ выполнения компьютерных заданий.

Практика:

Выполнение компьютерных заданий по мотивам компьютерных игр.

3.3 Знакомство с буквами и развитие навыков чтения.

Теория:

Дидактические задания, знакомящие детей с буквами и закрепляющие эти знания.

Показ выполнения компьютерных заданий.

Практика:

Выполнение компьютерных заданий.

## **3. Итоговые занятия. Промежуточный и итоговый контроль.**

Повторение названий частей компьютера, их назначение

Демонстрация работ учащихся.

Повторение правил и процесса игр, в которые играли в течение года.

#### **Планируемые результаты первого года обучения**

## **После обучения по программе дети будут:**

Знать:

• правила безопасного поведения в компьютерном классе;

• названия некоторых частей компьютера (монитор, клавиатура, мышь, наушники, колонки);

• буквы алфавита, их начертание;

Уметь:

• уверенно пользоваться мышью (щелчок, двойной щелчок, перемещение указателя мыши в нужное место экрана);

• раскрашивать готовые рисунки и добавлять в них свои элементы (программа Paint, инструменты программы);

• проявлять устойчивый интерес к занятиям, испытывать удовольствие при общении с компьютером;

• сравнивать предметы по величине «на глаз», со считыванием; осуществлять действия в соответствии с определённой последовательностью, составить творческий замысел и осуществить его в программе Paint;

• соблюдать правила доброжелательного отношения к товарищам, оказывать сверстникам посильную помощь при выполнении компьютерных заданий;

• активно вести себя на занятиях, уверенно и самостоятельно действовать при работе с компьютером.

## **Календарно-тематический план на 1 учебный год**

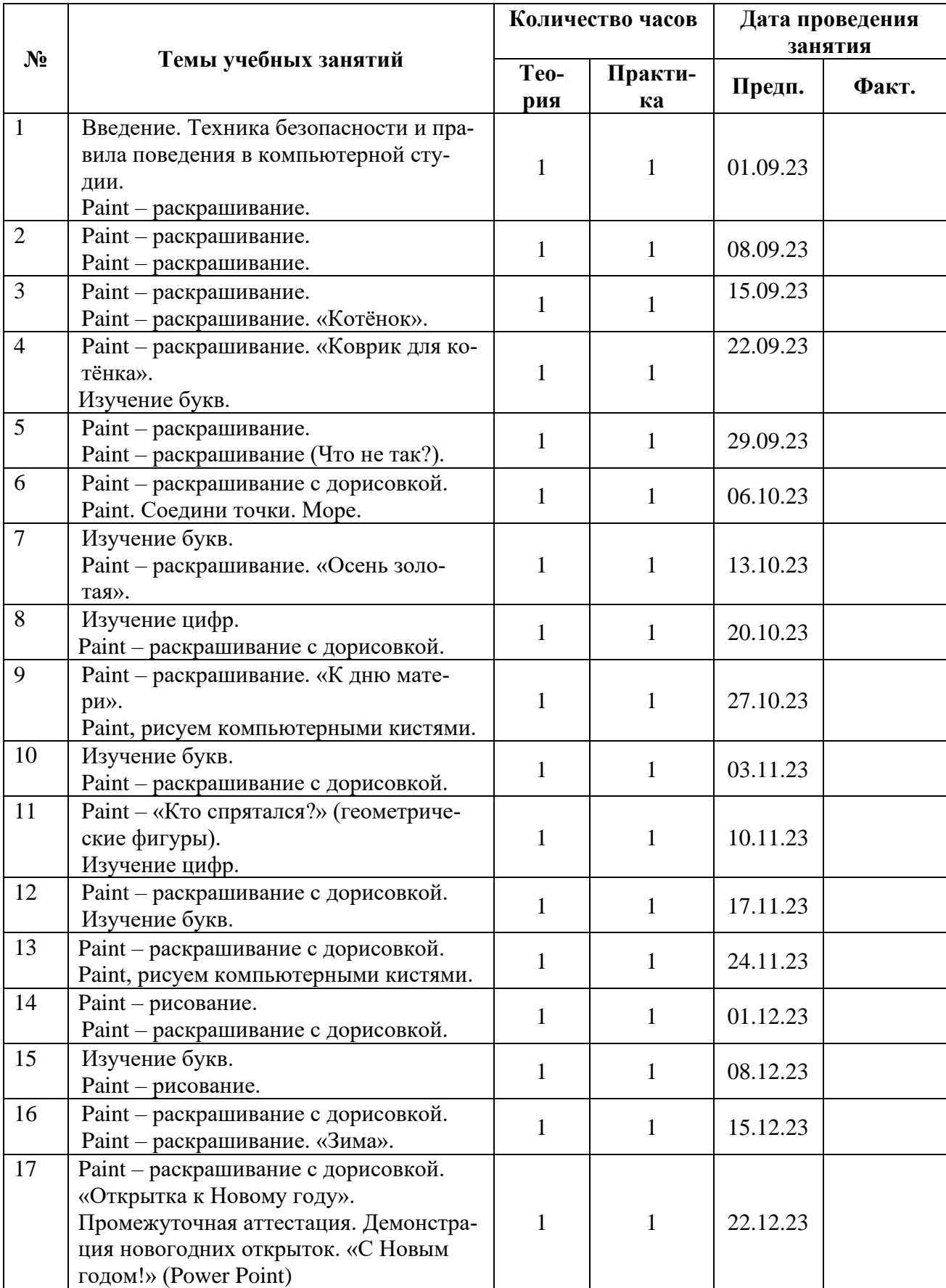

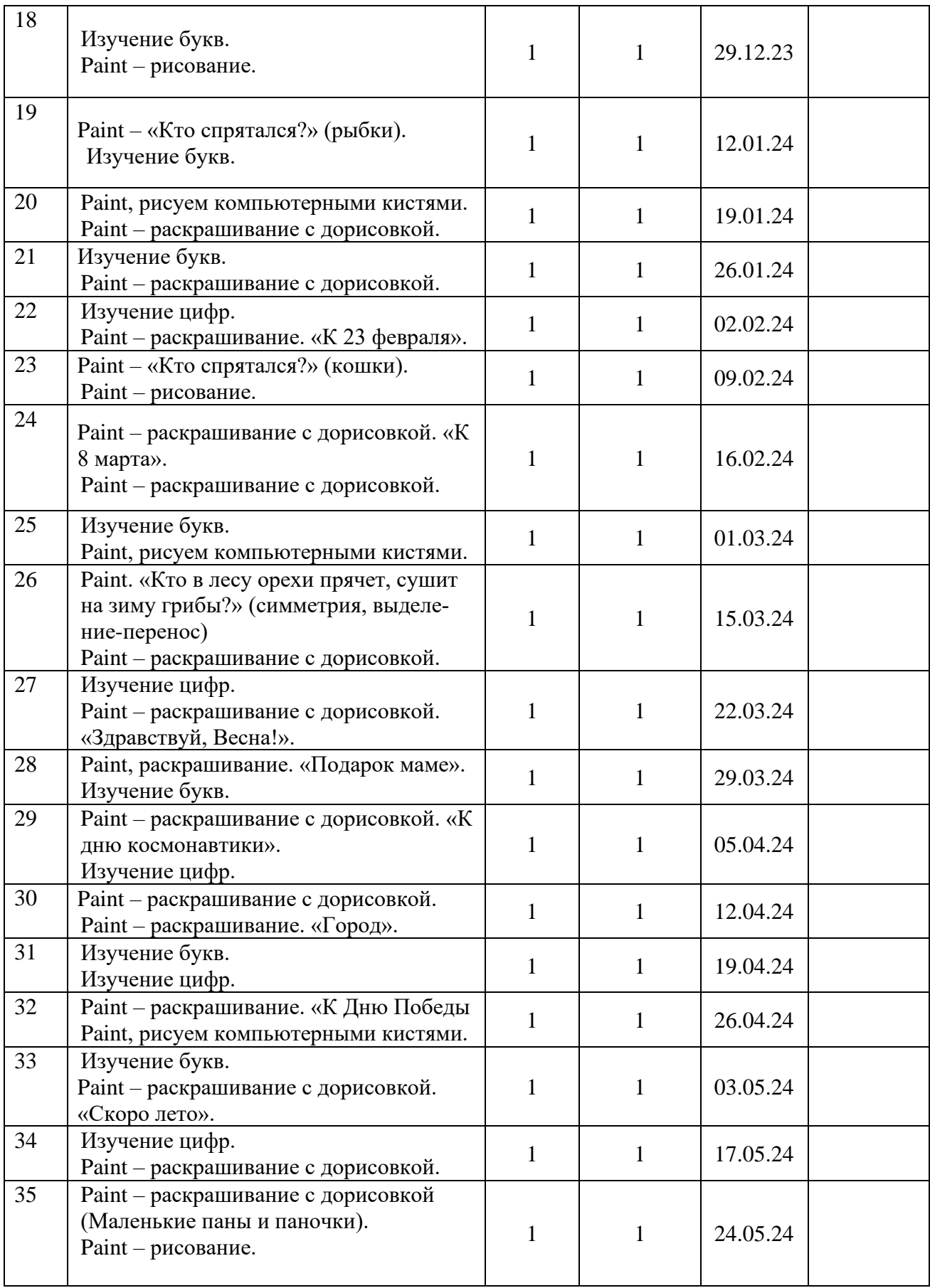

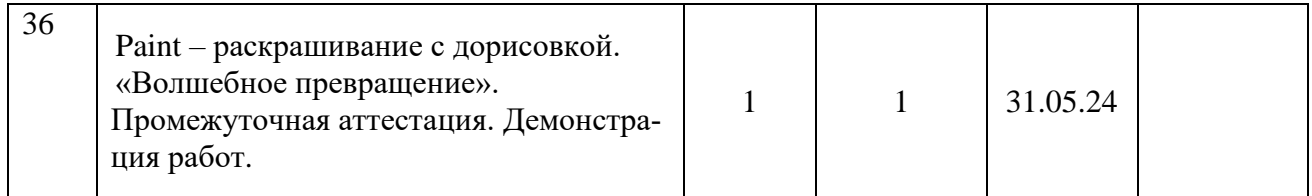